## SAP ABAP table DM42O {Generated Table for View DM42O}

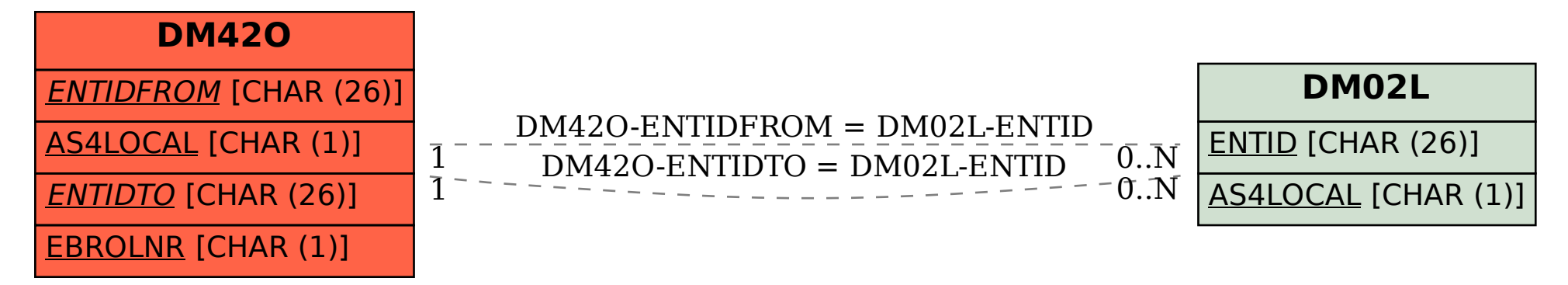